# **MS PROJECT Introduction à Microsoft Project**

#### **Durée :** 10.5 heures **Prérequis :**

- Connaissance de l'environnement Windows.
- Avoir accès à un ordinateur et à Microsoft MS Project (versions 2013, 2016 ou OFFICE 365). **Moyens pédagogiques :**
- Formation en distanciel
- Démonstration
- Supports de formation inclus

## **PROGRAMME:**

## **Introduction à la gestion de projet et à MS Project**

- Introduction à la gestion de projet : définitions, objectifs et principes de base.
- Présentation de Microsoft Project : historique, versions disponibles, fonctionnalités principales.
- Installation et configuration de MS Project.

## **Interface et navigation**

- Présentation de l'interface de MS Project : ruban, barre d'outils, volet de visualisation.
- Navigation dans un projet existant : ouvrir, fermer, enregistrer un projet.
- Personnalisation de l'interface utilisateur.

## **Création d'un nouveau projet**

- Création d'un nouveau projet : paramètres de base, choix du calendrier.
- Définition des tâches : types de tâches, durées, dépendances.
- Attribution de ressources : personnes, matériel, coûts.

#### **Compétences acquises à l'issue de la formation :**

- Comprendre les concepts de base de la gestion de projet.
- Apprendre à naviguer dans l'interface de Microsoft Project.
- Savoir créer, planifier et gérer un projet simple.

- Maîtriser les fonctionnalités essentielles de MS Project pour le suivi et le contrôle des projets.

**Attestation :** oui

## **Gestion des coûts et des budgets**

- Gestion des coûts : affectation des coûts aux tâches, suivi des coûts réels.
- Élaboration des budgets : estimation des coûts, suivi des dépenses.
- Analyse des coûts : comparaison entre les coûts prévus et les coûts réels.

## **Partage et communication du projet**

- Partage du projet : exportation vers d'autres formats (Excel, PDF).
- Impression et publication du projet : création de rapports imprimables.
- Utilisation de la fonctionnalité de partage en ligne pour collaborer sur le projet.

## **Gestion des risques et des problèmes**

- Identification des risques et des problèmes potentiels dans le projet.
- Élaboration de plans d'atténuation et de contingence.
- Suivi et gestion des risques tout au long du projet.

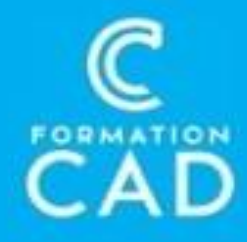

## **Conclusion et révision**

- Révision des concepts clés et des fonctionnalités de MS Project abordés dans le cours.
- Discussion sur les défis rencontrés et les bonnes pratiques de gestion de projet.
- Évaluation de la formation et rétroaction des participants.

# **QUESTIONS/RÉPONSES**